# Java Environment Variables (2.8)

Several environment variables and related properties must be set for Java. For UNIX operating systems one typically modifies a startup file like ~/.bash\_login to set and export shell variables while Mac users typically set and export environment variables in . bash\_profile. For Windows, go to Start -> Control Panel -> System -> Advanced -> Environment Variables and set JAVA\_HOME via the GUI.

Set the JAVA\_HOME environment variable to point to the base directory of your Java installation and add Java's /bin directory to the PATH environment variable.

**If** If the variable JRE\_HOME is already set or if you want to use a particular JRE if you have more than one JRE installed on your machine then you'll want to set the JRE\_HOME variable as well. JRE\_HOME is what Apache Tomcat uses when it starts up, but it defaults to use JAVA\_HOME if JRE\_HOME is not set. In most cases, setting JAVA\_HOME should cover both cases sufficiently.

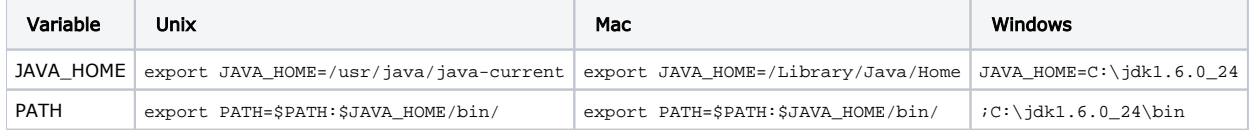

A. Windows: append the string to the end of the Path system variable

### Set JAVA\_OPTS

The default Java virtual machine (JVM) settings are insufficient for an application of Sakai's size. As a result several JVM parameters must be increased for Sakai to run, while others may need to be adjusted for optimal performance. At a minimum add the following property settings to your JAVA\_OPTS environment variable.

 We recommend that you define these settings in Tomcat's /bin directory in a file named setenv.sh (Unix/Mac) or setenv.bat (Windows). See the [Tomcat](https://confluence.sakaiproject.org/pages/viewpage.action?pageId=69273811) section below for more details.

#### Unix/Mac:

```
export JAVA_OPTS='-server -Xms512m -Xmx1024m -XX:PermSize=128m -XX:MaxPermSize=512m -XX:NewSize=192m -XX:
MaxNewSize=384m -Djava.awt.headless=true -Dhttp.agent=Sakai -Dorg.apache.jasper.compiler.Parser.
STRICT_QUOTE_ESCAPING=false -Dsun.lang.ClassLoader.allowArraySyntax=true'
```
#### Windows:

set JAVA\_OPTS=-server -Xms512m -Xmx1024m -XX:PermSize=128m -XX:MaxPermSize=512m -XX:NewSize=192m -XX: MaxNewSize=384m -Djava.awt.headless=true -Dhttp.agent=Sakai -Dorg.apache.jasper.compiler.Parser. STRICT\_QUOTE\_ESCAPING=false -Dsun.lang.ClassLoader.allowArraySyntax=true

## **Additional required settings**

Certain JSF tools (chat, portfolios, test & quizzes) do not compile properly in Java 1.6. The workaround requires adding the system property allowArraySyntax in order to avoid deserialization bottlenecks in arrays (see

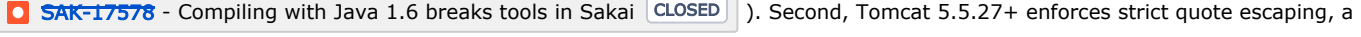

change in \*.jsp handling that has yet to be addressed in certain tools such as portfolios (see

```
SAK-15736 - NPE when trying to preview portfolios when running in tomcat 5.5.27 and websphere CLOSED ). Finally, specify an
```
HTTP user agent other than "Java/xxxxx" in order to resolve Google and other RSS feeds (see

**O [SAK-10159](https://jira.sakaiproject.org/browse/SAK-10159)** - Unable to interpret RSS from Google News CLOSED

**O** [SAK-13353](https://jira.sakaiproject.org/browse/SAK-13353) - Unable to render news from Times Higher Education Supplement (THES) CLOSED and

C [SAK-18044](https://jira.sakaiproject.org/browse/SAK-18044) - Add -Dhttp.agent=Sakai to demo startup scripts to resolve Google RSS feed issues CLOSED | ).

-Dsun.lang.ClassLoader.allowArraySyntax=true -Dorg.apache.jasper.compiler.Parser.STRICT\_QUOTE\_ESCAPING=false -Dhttp.agent=Sakai

## Specify a Language and Locale (optional)

You can define the default language/locale when starting Sakai by setting the system properties -Duser.language and -Duser.region. For information on supported languages see the release notes or visit the [i18N](http://confluence.sakaiproject.org/display/I18N/Home) Work Group space.

-Duser.language=pt -Duser.region=PT

In the case your locale were not fully supported in Java (as it happens with Basque or Mongolian languages) you should read this information:

[Endorsed I18n Project](https://confluence.sakaiproject.org/display/I18N/Endorsed+I18n+Project)

## Specify an HTTP Proxy (optional)

In environments where local network policy or firewalls require use of an upstream HTTP proxy/cache, Sakai needs to be configured accordingly. Otherwise components or services which use HTTP requests, such as the BasicNewsService for RSS feeds in the News tool, cannot retrieve data from the target URLs. This can be fixed with the following JAVA\_OPTS arguments:

-Dhttp.proxyHost=cache.some.domain -Dhttp.proxyPort=8080